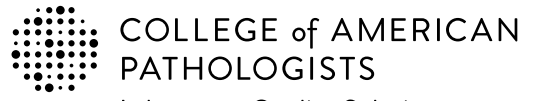

**Shop: estore.cap.org Email: cdm@cap.org**

325 Waukegan Rd. Northfield, IL 60093-2750 **t:** 800-323-4040 option 1 **d:** 847-832-7000 option 1 cdm@cap.org | cap.org

**CAP Number** (if you have one)

**CLIA Number** (if applicable)

# **2024 Laboratory Improvement Programs Order Form**

**Institution Name**

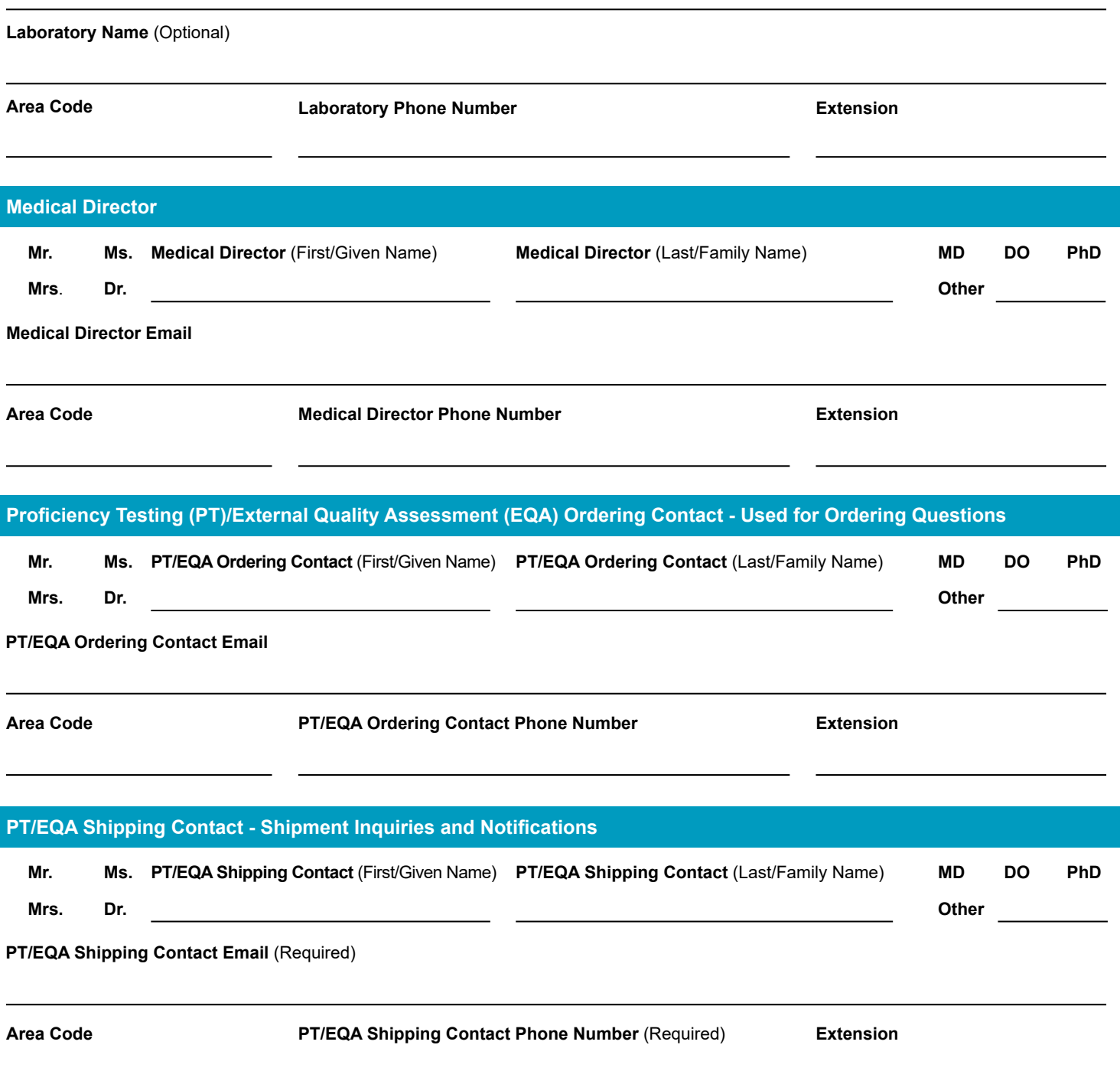

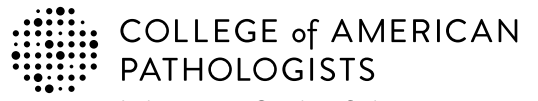

**Shop: estore.cap.org Email: cdm@cap.org**

325 Waukegan Rd. Northfield, IL 60093-2750 **t:** 800-323-4040 option 1 **d:** 847-832-7000 option 1 cdm@cap.org | cap.org

### **2024 Laboratory Improvement Programs Order Form**

#### **PT/EQA Shipping Address - Used for Shipping PT Kits. Cannot be a PO box. PT/EQA Mailing Address - Used for Mailing Evaluations and Other Reports Department Name or Alternate Ship To Department Name** (If not provided above) **City City City Postal Code** (Required) **Postal Code** (Required) **State/Province State/Province State/Province Country Country Street Address** (*Note:* Program materials cannot be delivered to a PO box.) **Street Address Street Address Same as PT/EQA Shipping Address** Please select the option below that applies to the location where your PT/EQA kit materials are shipped. If "Same as Laboratory's Physical Address" is selected, then leave the rest of this section blank. **Same as Laboratory's Physical Address Same as Laboratory's Physical Address** Please select the option below that indicates where your evaluations and reports will be sent; and go to the next page. If these reports need to be sent to a different location than the laboratory's physical address or the PT/EQA Shipping Address, then please provide the information below. **Laboratory's Physical Address Area Code Phone Number Extension**

**Postal Code** (Required)

**Country**

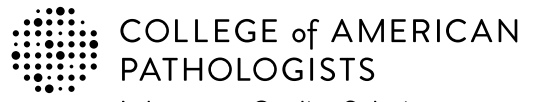

**Shop: estore.cap.org Email: cdm@cap.org**

325 Waukegan Rd. Northfield, IL 60093-2750 **t:** 800-323-4040 option 1 **d:** 847-832-7000 option 1 cdm@cap.org | cap.org

# **2024 Laboratory Improvement Programs Order Form**

#### **Payment Information**

If you wish to submit an order for processing, you must **include one** of the five payment methods to avoid delays.

The customer is responsible for all bank fees associated with submitting a wire transfer; therefore that amount should be included with your **1.** payment. (See Ordering Supplement for additional information.) When submitting payment, please include customer name, CAP number, account number, and invoice and/or order number. Information on **where to remit payment is provided below.** 

**Wire Transfer Remit payment to:**  BMO Commercial Bank BMO Tower 320 S. Canal Street, 16th Fl. Chicago, IL 60606 USA

Phone: 312-461-2323 (Country code: 1) Account Name: The College of American Pathologists Account Number: 223-733-7 ABA Number: 071000288 SWIFT #: HATRUS44

**2.** The CAP accepts credit card for payment (VISA, Mastercard, and American Express). To keep your card information safe, please provide a contact and indicate a phone number for the CAP to directly contact.

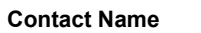

**Phone number Best time to call locally** 

A purchase order indicates a future commitment to pay. Once it is generated, please indicate the purchase order number below. **Include a 3. copy of the full purchase order with your completed order form.**

**Purchase Order Number**

**4.** If a purchase order is not available, a signed letter of authorization on your institution's letterhead is acceptable. Please specify the payment method (bank draft, wire transfer, etc.) in your letter. **Include a copy of the letter with your completed order form.**

**Letter of Authorization**

**5.** If making payment by check, please make payable to the College of American Pathologists in US dollars. Indicate the check number below and **send the check to the address provided.**

#### **Check Number**

**Send check to:** College of American Pathologists 325 Waukegan Rd, Northfield IL 60093

**Payment Total – for any method indicated above**

**\$**

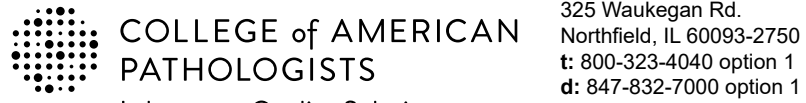

**Shop: estore.cap.org Email: cdm@cap.org**

325 Waukegan Rd. **t:** 800-323-4040 option 1 **d:** 847-832-7000 option 1 cdm@cap.org | cap.org

### **2024 Laboratory Improvement Programs Order Form**

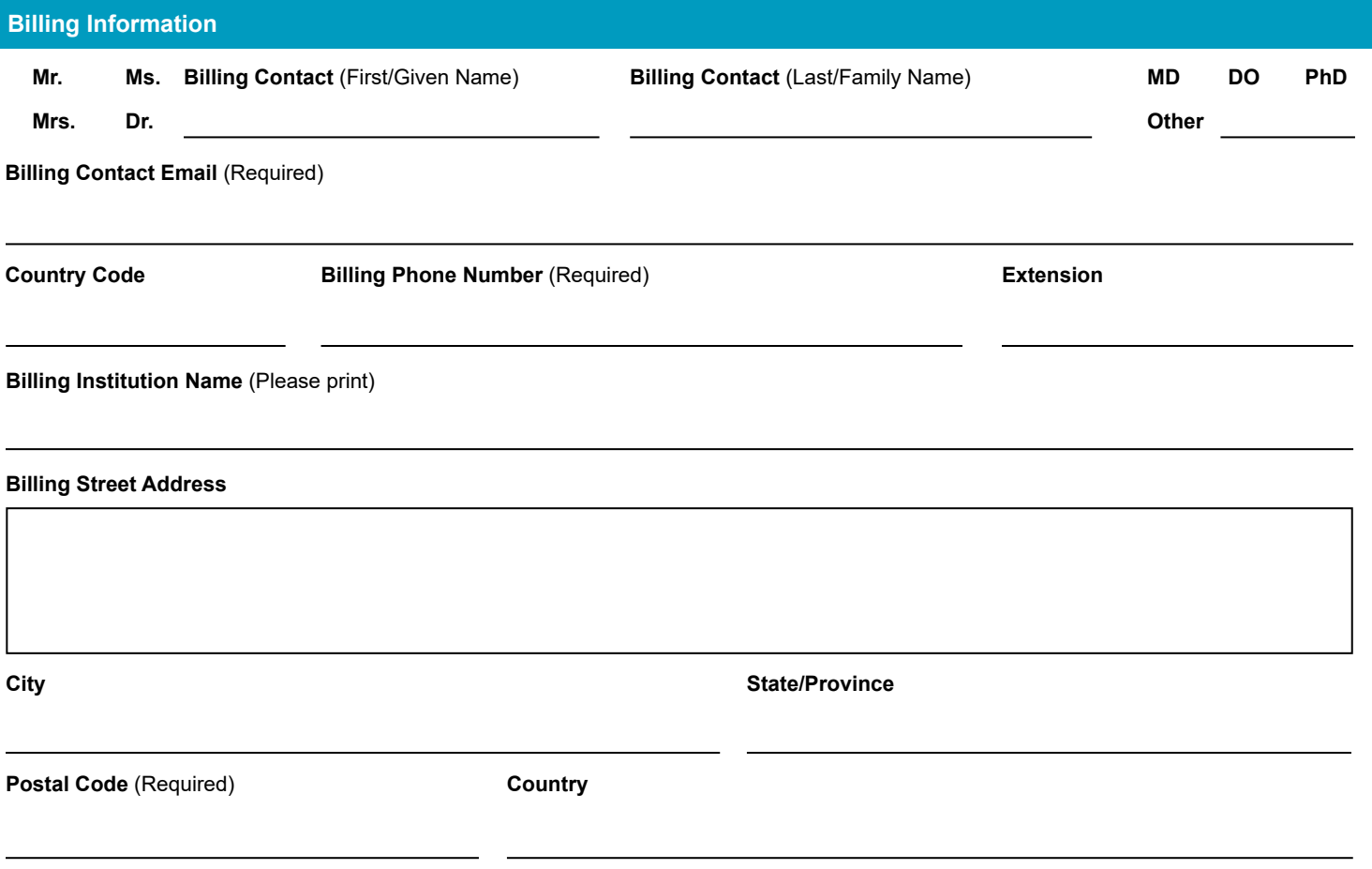

*Note:* **For special billing or documentation needs please contact the CAP's Customer Data Management team (cdm@cap.org).**

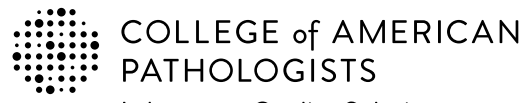

325 Waukegan Rd. Northfield, IL 60093-2750 **t:** 800-323-4040 option 1 **d:** 847-832-7000 option 1 cdm@cap.org | cap.org

# **2024 Gynecologic Cytology Proficiency Testing Order Details**

- Use this page to select your testing dates and register proctors.
- See the CAP 2024 Catalog, PAP pages and PAP Shipping and Pricing for details.

#### **Testing Dates**

**Shop: estore.cap.org Email: cdm@cap.org**

This page is not to be used by those ordering PAP Education.

You must indicate **three** testing sessions for your 2024 cytology proficiency testing. New proctors should be added to this form. The CAP will attempt to schedule your preference; however, we may assign an alternative session to you.

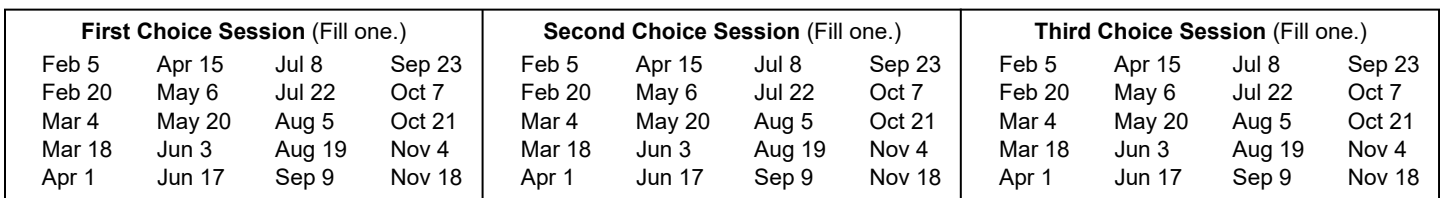

#### **PAPPT Proctors (Test Monitors)**

All laboratories must complete this form and are required to have 2 passing proctors for their PAP PT testing event.

#### **Proctors Information**

All proctors will read the proctor packet instructions, take the proctor examination annually, and perform the duties of the proficiency testing proctor.

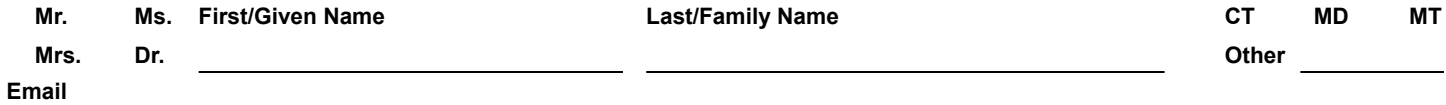

#### **Signature**

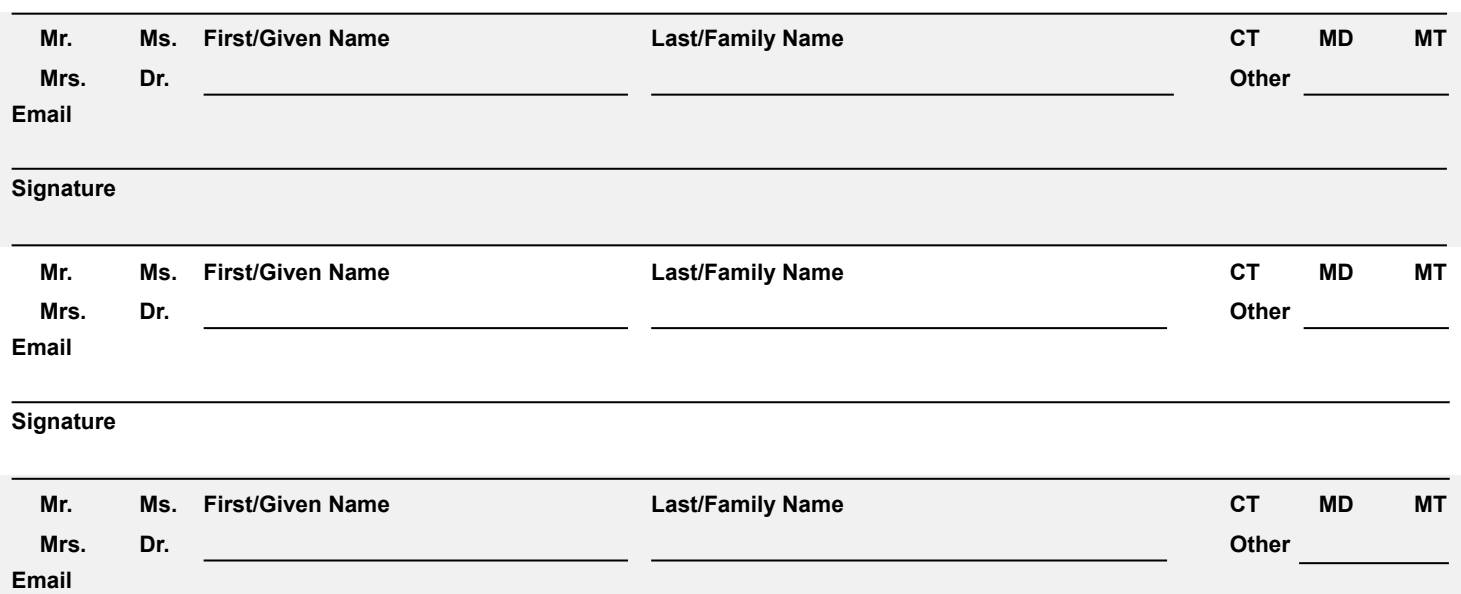

#### **Signature**

I certify that the selected individuals meet the criteria specified and are capable of performing the duties and responsibilities of the proficiency testing proctor.

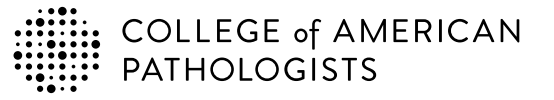

**Shop: estore.cap.org Email: cdm@cap.org**

325 Waukegan Rd. Northfield, IL 60093-2750 **t:** 800-323-4040 option 1 **d:** 847-832-7000 option 1 cdm@cap.org | cap.org

### **2024 Laboratory Improvement Programs Order Form**

**Every year the CAP adds programs to our offering, addressing evolving practice and emerging needs in laboratory medicine. Below is a list of new programs for 2023-2024.**

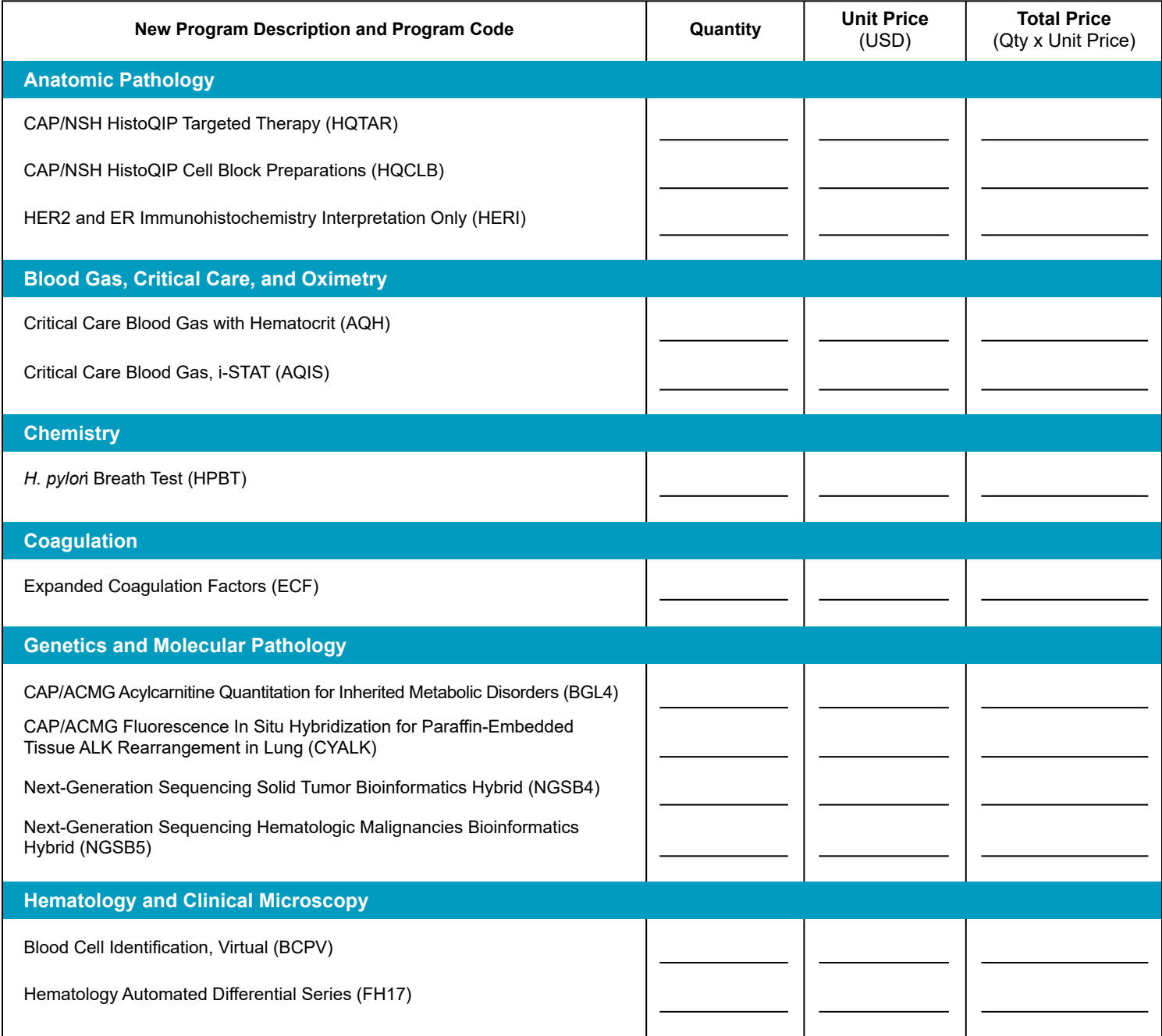

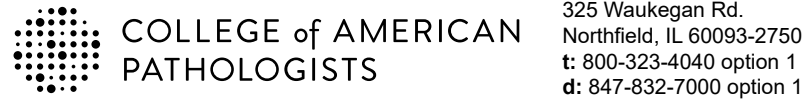

**Shop: estore.cap.org Email: cdm@cap.org**

325 Waukegan Rd. **t:** 800-323-4040 option 1 **d:** 847-832-7000 option 1 cdm@cap.org | cap.org

### **2024 Laboratory Improvement Programs Order Form**

#### **Every year the CAP adds programs to our offering, addressing evolving practice and emerging needs in laboratory medicine. Below is a list of new programs for 2023-2024.**

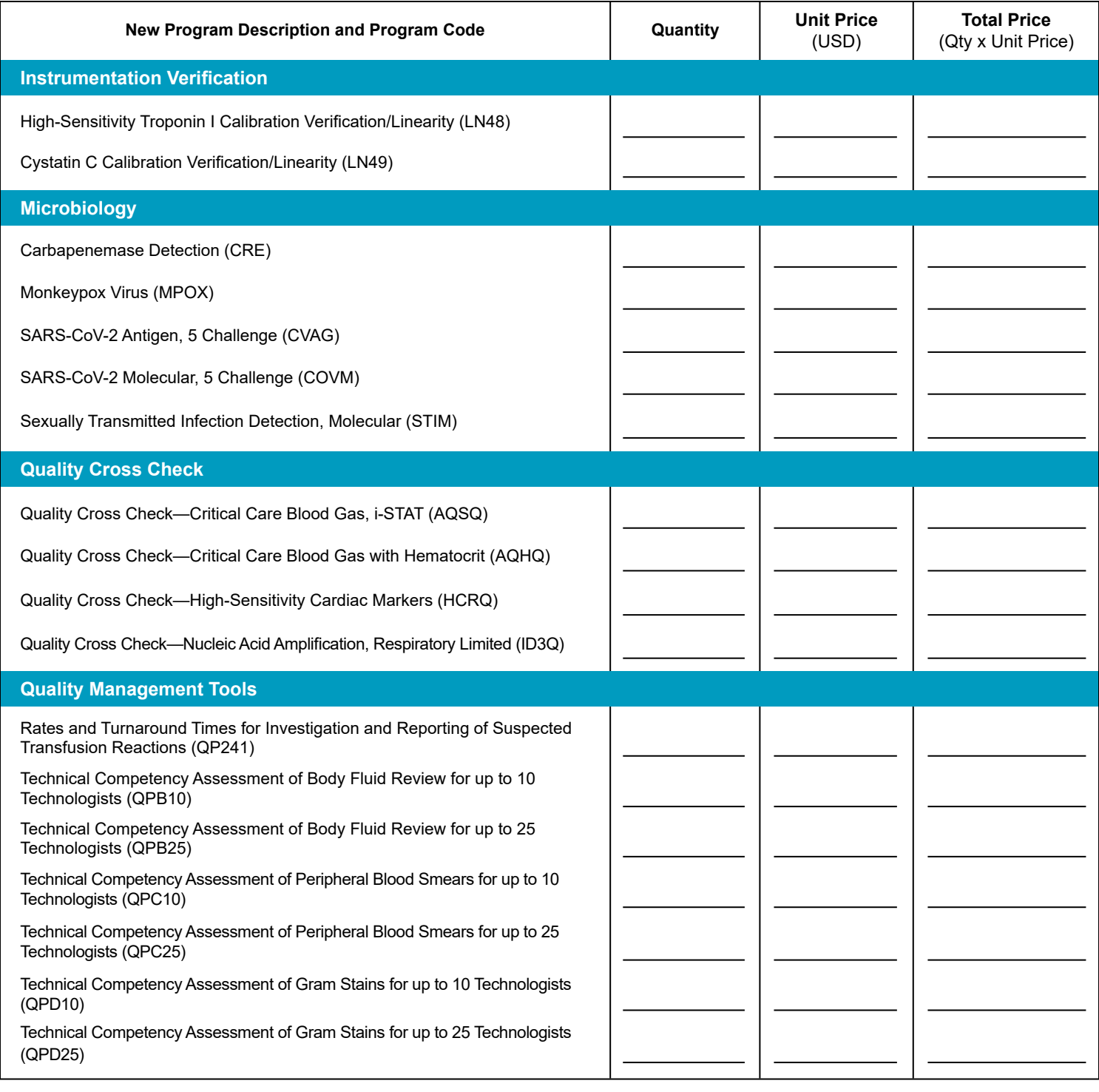

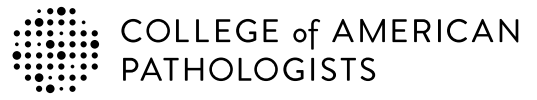

**Shop: estore.cap.org Email: cdm@cap.org**

325 Waukegan Rd. Northfield, IL 60093-2750 **t:** 800-323-4040 option 1 **d:** 847-832-7000 option 1 cdm@cap.org | cap.org

### **2024 Laboratory Improvement Programs Order Form**

#### **Every year the CAP adds programs to our offering, addressing evolving practice and emerging needs in laboratory medicine. Below is a list of new programs for 2023-2024.**

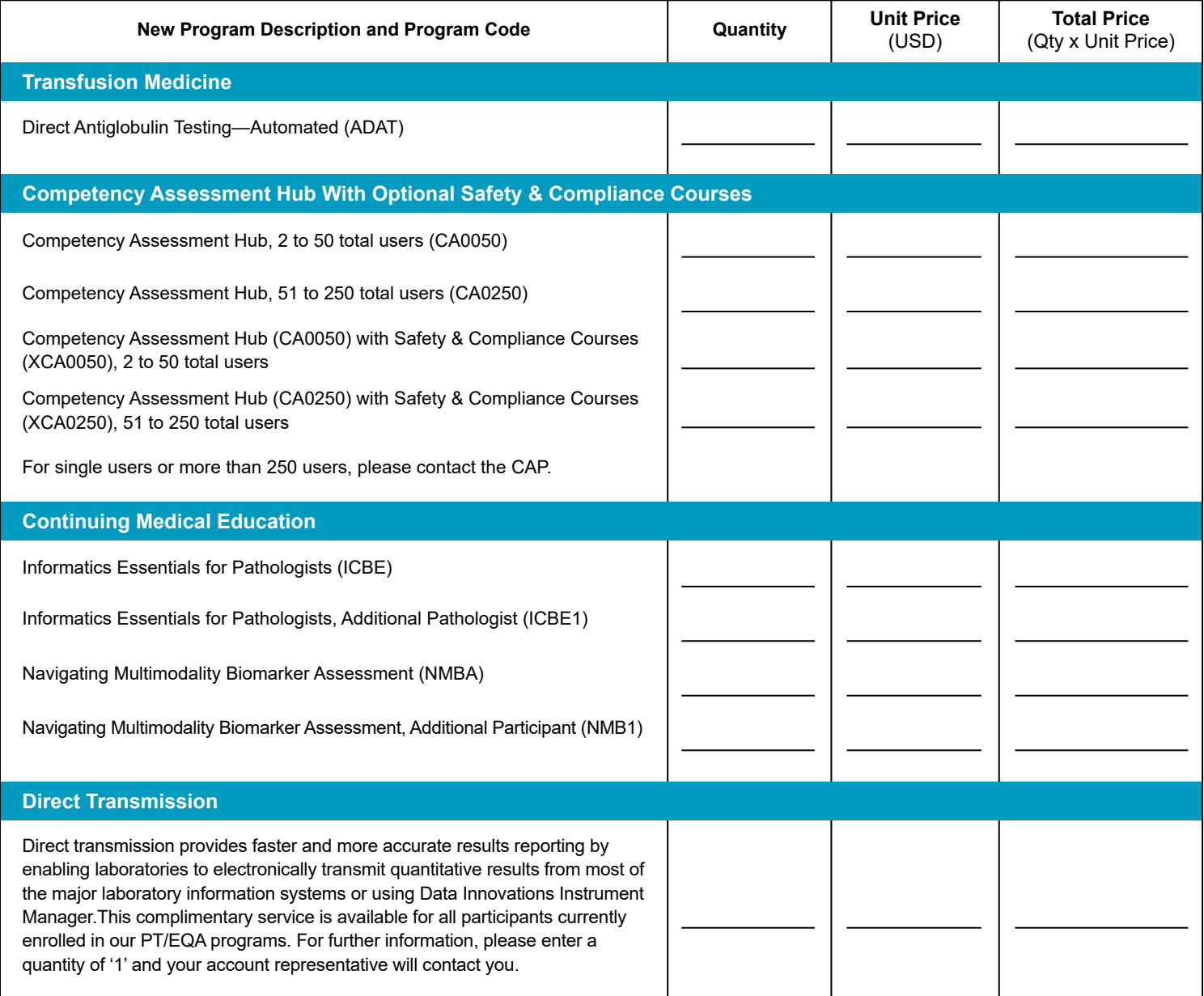

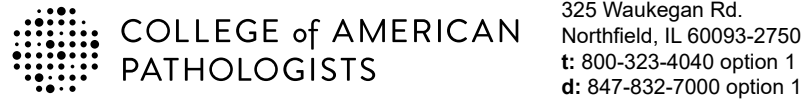

**Shop: estore.cap.org Email: cdm@cap.org**

325 Waukegan Rd. **t:** 800-323-4040 option 1 **d:** 847-832-7000 option 1 cdm@cap.org | cap.org

### **2024 Laboratory Improvement Programs Order Form**

**Every year the CAP adds programs to our offering, addressing evolving practice and emerging needs in laboratory medicine. Below is a list of new programs for 2023-2024.**

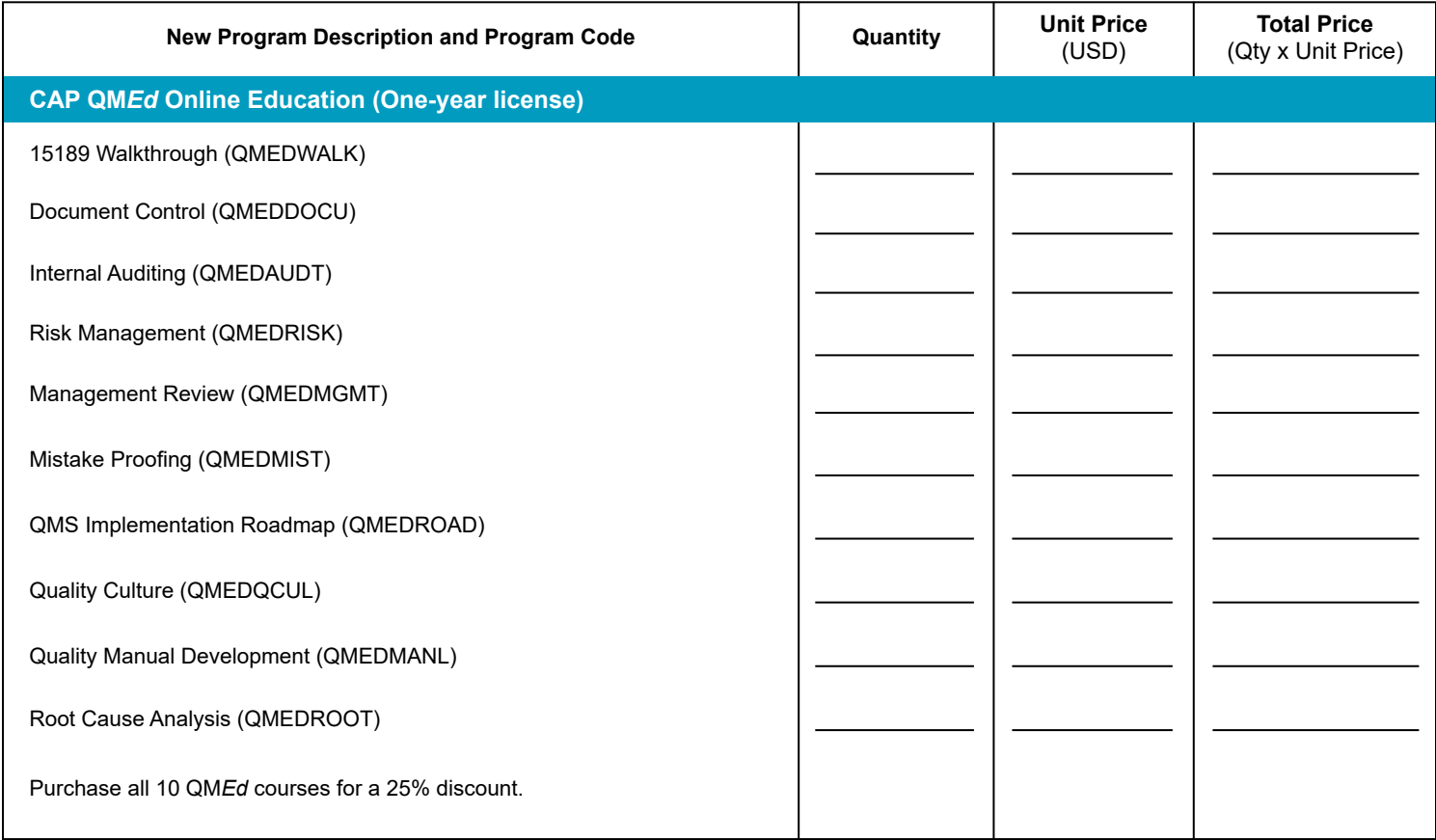

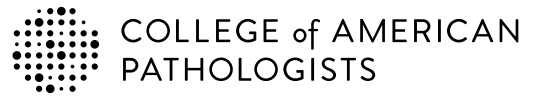

**Shop: estore.cap.org Email: cdm@cap.org**

325 Waukegan Rd. Northfield, IL 60093-2750 **t:** 800-323-4040 option 1 **d:** 847-832-7000 option 1 cdm@cap.org | cap.org

### **2024 Laboratory Improvement Programs Order Form**

**Every year the CAP adds programs to our offering, addressing evolving practice and emerging needs in laboratory medicine. Below is a list of new programs for 2023-2024.**

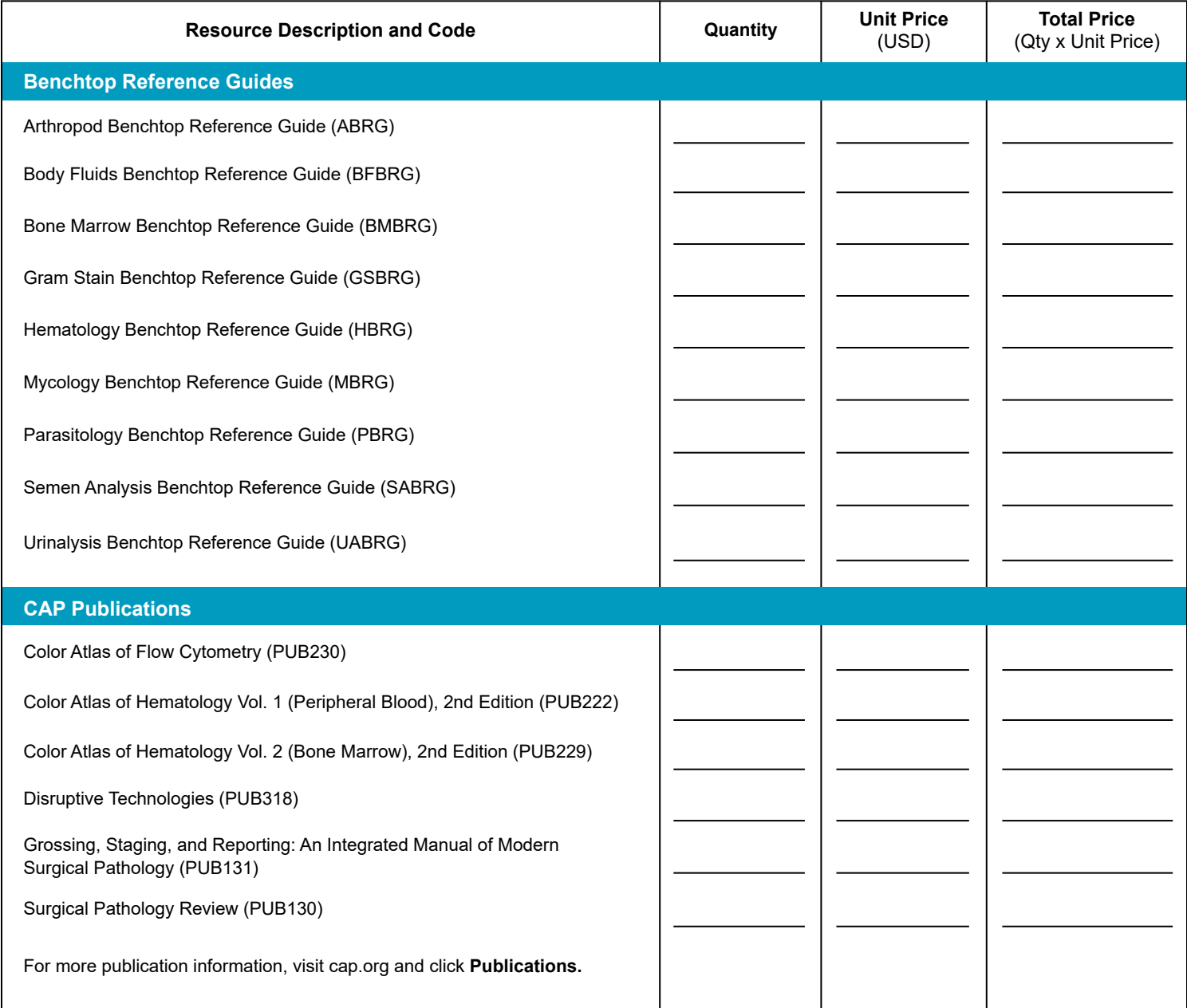

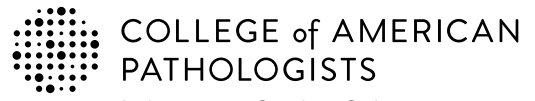

**Shop: estore.cap.org Email: cdm@cap.org**

325 Waukegan Rd. Northfield, IL 60093-2750 **t:** 800-323-4040 option 1 **d:** 847-832-7000 option 1 cdm@cap.org | cap.org

### **2024 Laboratory Improvement Programs Order Form**

**Enter the appropriate PT/EQA program code and quantity to order.** The program code and description information can be found in the Surveys Catalog on the individual program pages or the Analyte/Procedure Index towards the back of the catalog. (*Note:* The CAP will apply appropriate shipping and handling charges.)

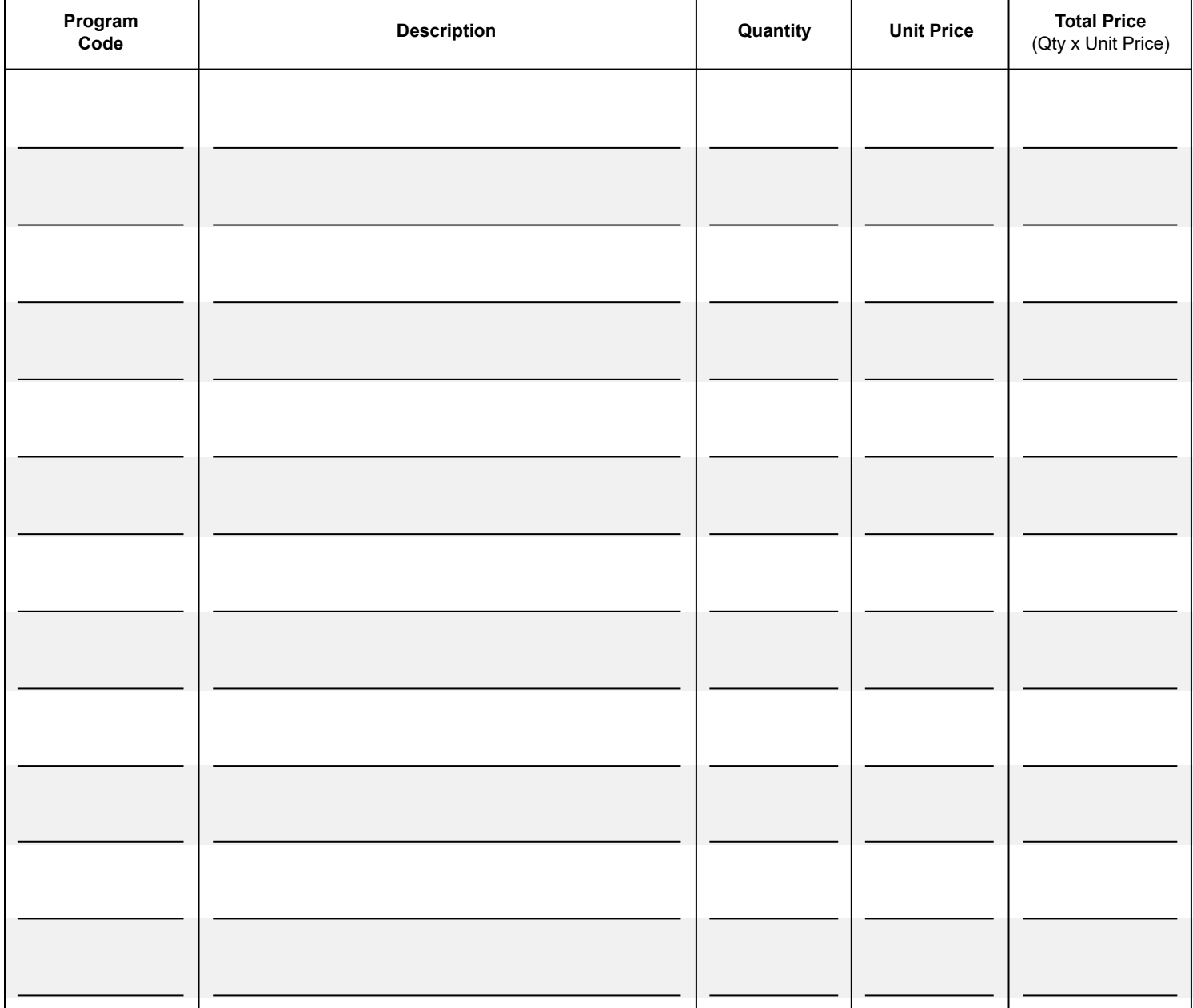

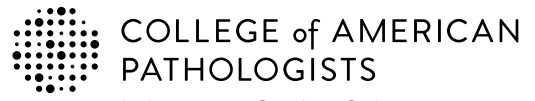

**Shop: estore.cap.org Email: cdm@cap.org**

325 Waukegan Rd. Northfield, IL 60093-2750 **t:** 800-323-4040 option 1 **d:** 847-832-7000 option 1 cdm@cap.org | cap.org

### **2024 Laboratory Improvement Programs Order Form**

**Enter the appropriate PT/EQA program code and quantity to order.** The program code and description information can be found in the Surveys Catalog on the individual program pages or the Analyte/Procedure Index towards the back of the catalog. (*Note:* The CAP will apply appropriate shipping and handling charges.)

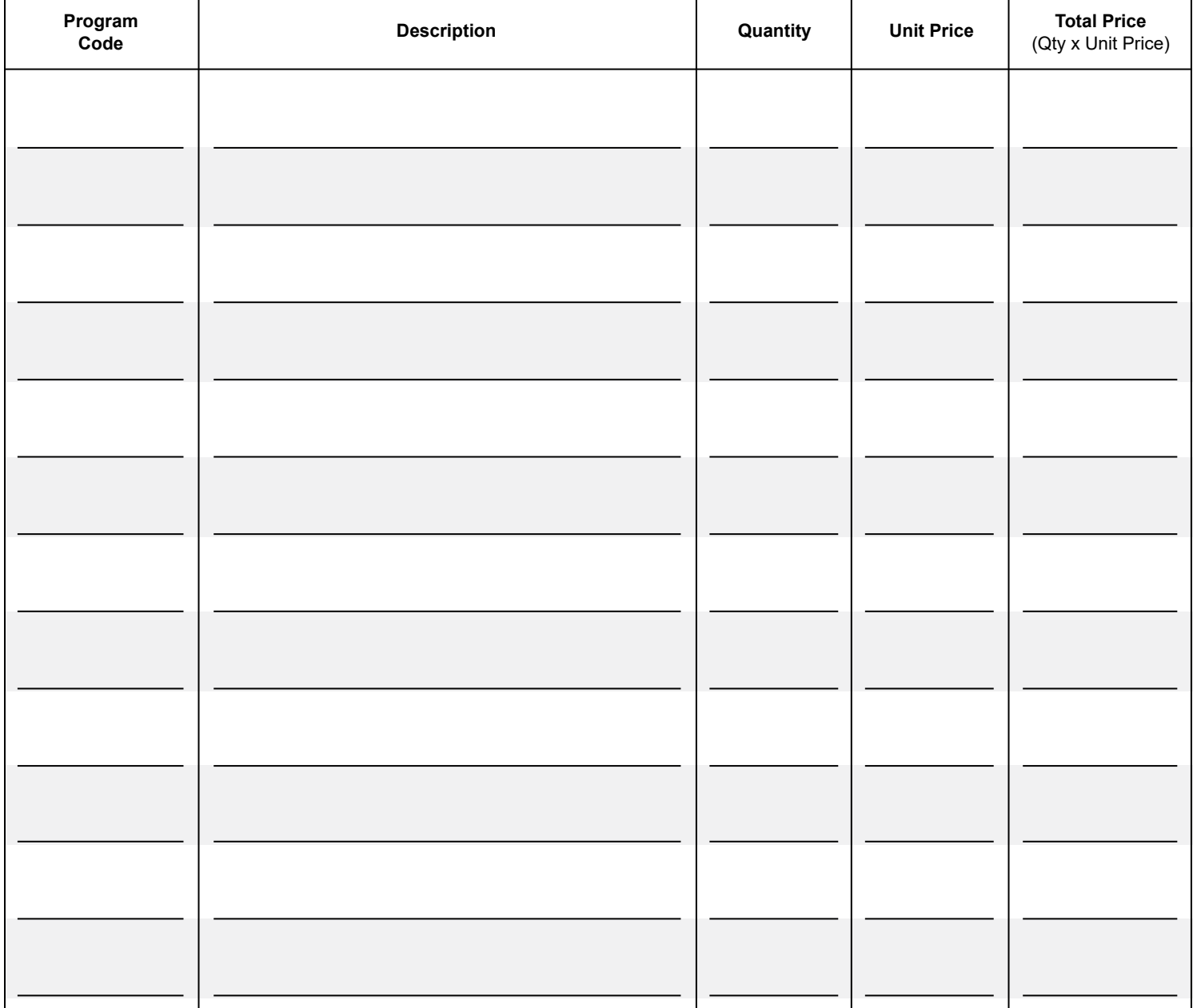

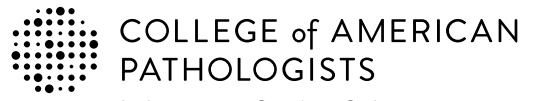

**Shop: estore.cap.org Email: cdm@cap.org**

325 Waukegan Rd. Northfield, IL 60093-2750 **t:** 800-323-4040 option 1 **d:** 847-832-7000 option 1 cdm@cap.org | cap.org

### **2024 Laboratory Improvement Programs Order Form**

**Enter the appropriate PT/EQA program code and quantity to order.** The program code and description information can be found in the Surveys Catalog on the individual program pages or the Analyte/Procedure Index towards the back of the catalog. (*Note:* The CAP will apply appropriate shipping and handling charges.)

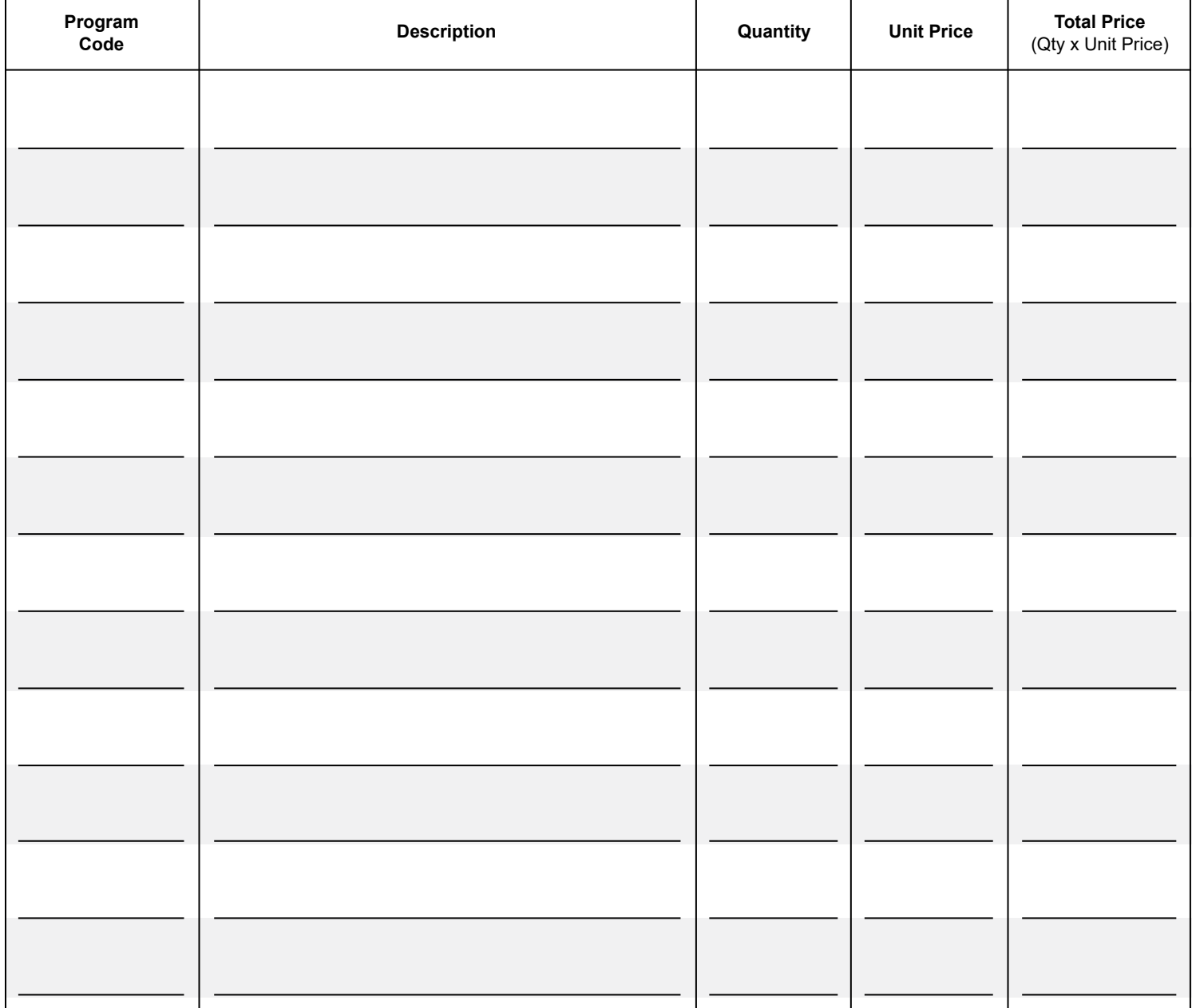

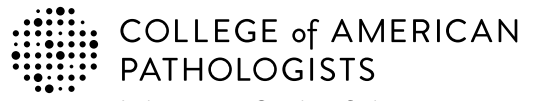

**Shop: estore.cap.org Email: cdm@cap.org**

325 Waukegan Rd. Northfield, IL 60093-2750 **t:** 800-323-4040 option 1 **d:** 847-832-7000 option 1 cdm@cap.org | cap.org

### **2024 Laboratory Improvement Programs Order Form**

**Enter the appropriate PT/EQA program code and quantity to order.** The program code and description information can be found in the Surveys Catalog on the individual program pages or the Analyte/Procedure Index towards the back of the catalog. (*Note:* The CAP will apply appropriate shipping and handling charges.)

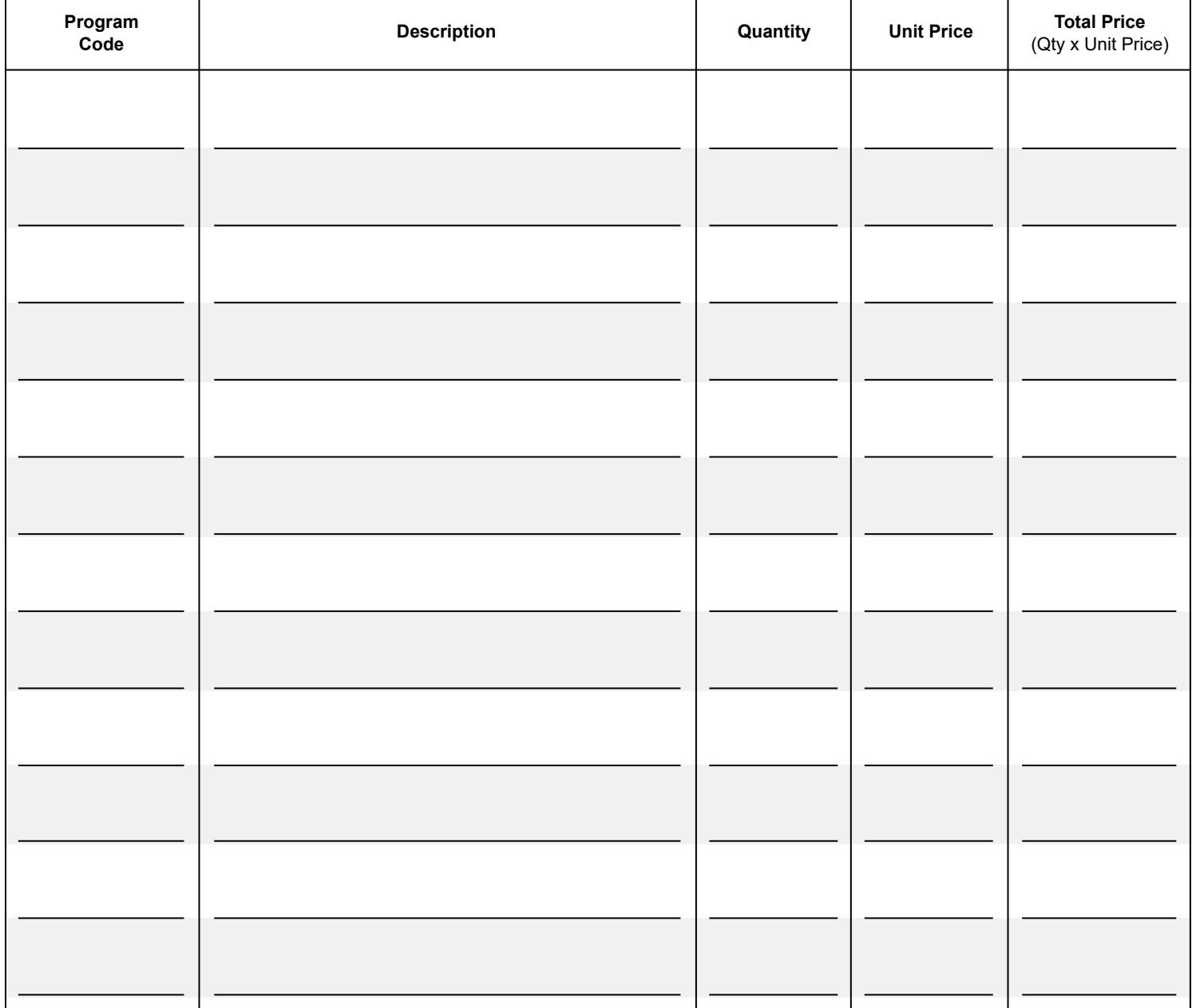

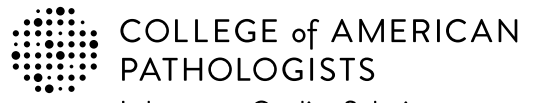

**Shop: estore.cap.org Email: cdm@cap.org**

**CAP Number** (if you have one)

325 Waukegan Rd. Northfield, IL 60093-2750 **t:** 800-323-4040 option 1 **d:** 847-832-7000 option 1 cdm@cap.org | cap.org

**Enter the appropriate PT/EQA program code and quantity to order.** The program code and description information can be found in the Surveys Catalog on the individual program pages or the Analyte/Procedure Index towards the back of the catalog. (*Note:* The CAP will apply appropriate shipping and handling charges.)

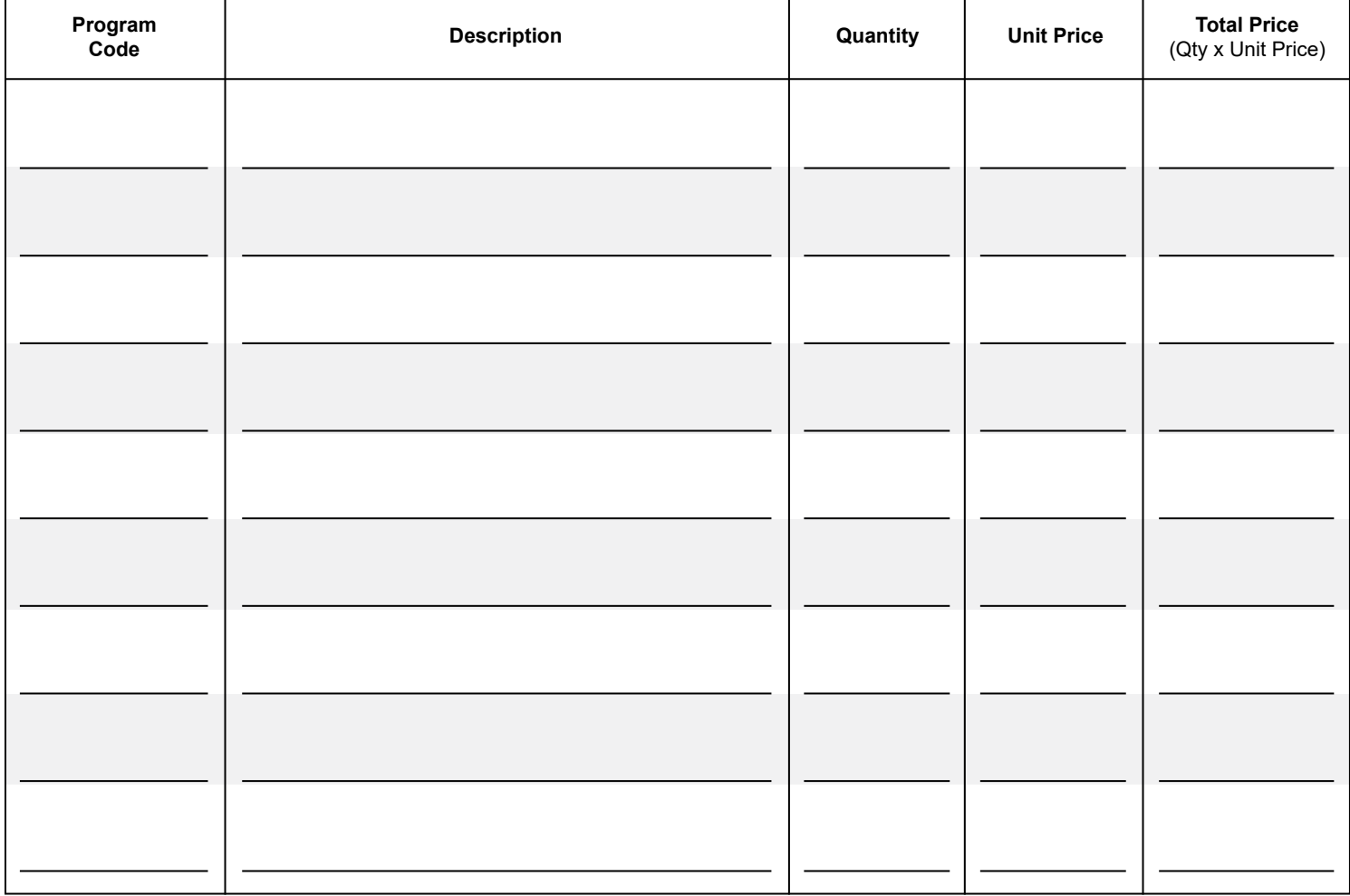

Please allow **5** business days to process your order.

**Thank You! \$ Page Total Subtotal** from **\$** prior page(s) **Estimated \$ Sales Tax\* Fuel Surcharge \$ (1.25%)** \*Actual sales tax will be calculated based upon your ship-to address and **\$** the taxability of the items purchased. **Order Total**